# MULTICAST ROUTING MODELLING IN OMNET++

#### Veronika Rybová

Master Degree Programme (3), FIT BUT E-mail: xrybov00@stud.fit.vutbr.cz

Supervised by: Vladimír Veselý E-mail: ivesely@fit.vutbr.cz

Abstract: Today's applications are using multicast more and more. We need to simulate multicast architecture to be familiarized with its functionality in all situations. The main task of this paper is the design of multicast routing, including multicast routing protocol PIM and multicast routing table, which is necessary for simulation of multicast in the simulation tool OMNeT++.

Keywords: OMNeT++, INET, ANSA, PIM, multicast, multicast routing

#### 1 ÚVOD

Multicast umožňuje výměnu informací mezi větším množstvím stanic. Na rozdíl od broadcastu či unicastu ale využívá mnohem lépe síťové zdroje a to je důvod, proč se rozšiřuje jeho pole působnosti. Dnes se s ním setkáme při streamingu médií jako je internetová televize a rádio. Streamovat je možné i videokonference nebo přednášky z vysokých škol.

Počítačová simulace nám dovoluje testovat síťový návrh v bezpečném prostředí. Umožňuje vytvářet scénáře, při kterých můžeme zkoumat, jak se síť bude chovat v různých situacích (chyby, pády linek, přetížení). Multicastová architektura patří mezi netriviální a poměrně komplexní. Z tohoto důvodu také existuje jen minimum programů, které ji dokáží modelovat či dokonce simulovat. Cílem mé práce je rozšířit existující simulační nástroj OMNeT++ o schopnost simulace multicastového provozu.

# 2 NÁSTROJ OMNET++ A ROZŠIŘUJÍCÍ KNIHOVNY

OMNeT++[1] je objektově orientovaný modulární diskrétní síťový simulátor. Je založen na hierarchickém zanořování modulů. Může se jednat o moduly složené, které se skládají z dalších modulů nebo moduly jednoduché. Jednoduché moduly obsahují algoritmus (v C++). Moduly jsou propojené pomocí vstupních a výstupních bran a mezi sebou komunikují pomoci zasílání zpráv.

Samotný OMNeT++ má pouze velmi základní schopnosti simulování sítí. Framework INET je volně šířená knihovna pro simulační prostředí OMNeT++. Rozšiřuje tak základní schopnosti OMNeT++ o některé drátové i bezdrátové síťové protokoly. V rámci projektu ANSA dochází k dalšímu rozšiřování. Aktuální stav knihovny ANSAINET je shrnut v [2].

#### 3 PODPORA MULTICASTU V OMNET++

Tato práce vznikla v rámci fakultního projektu ANSA, který si klade za cíl využít nástroj OMNeT++ k simulaci VUT sítě. Aby bylo možné tento cíl realizovat, je nutné doplnit funkcionalitu nástroje tak, aby byl schopen simulovat běžný provoz školní sítě. Jeho nedílnou součástí je také provoz multicastový (např. streaming přednášek).

V samotném nástroji OMNeT++ není multicast vůbec podporován. V knihovně INET je implementováno pouze velmi jednoduché statické multicastové směrování. Zcela chybějící jsou jakékoliv multicastové protokoly, multicastová směrovací tabulka a zpracování multicastových dat na směrovačích. Cílem mé práce je položit základy simulování multicastového provozu v nástroji OMNeT++.

# 4 NÁVRH A IMPLEMENTACE ROZŠÍŘENÍ

Knihovnu ANSAINET jsem rozšířila o multicastovou směrovací tabulku, rodinu směrovacích protokolů PIM a novou implementaci síťové vrstvy.

## 4.1 ROZŠÍŘENÍ ARCHITEKTURY SMĚROVAČE

Všechna rozšíření byla přidána do již existujícího modulu směrovače ansaDualStackRouter (obrázek 1). PIM je protokol sít'ové vrstvy, proto jsem jeho modul navázala na modul sít'ové vrstvy networkLayer. Modul multicastové směrovací tabulky multicastRoutingTable je umístěn tak, aby byl přístupný ze všech modulů směrovače.

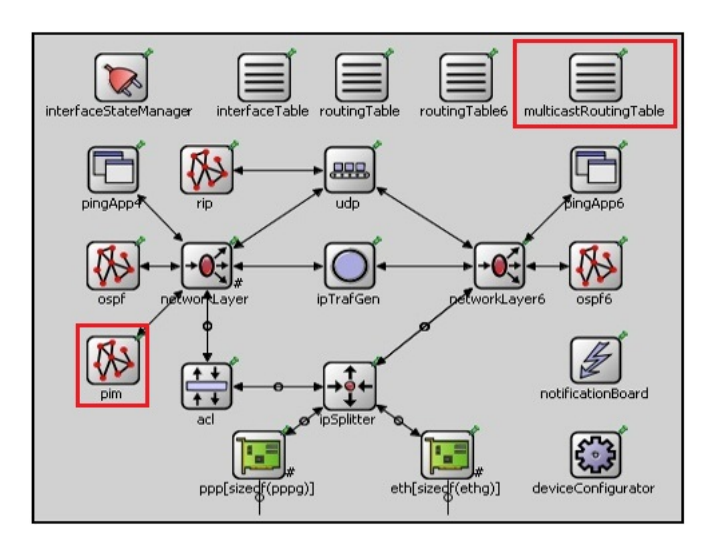

Obrázek 1: Struktura modulu směrovače s integrovaným modulem PIM.

# 4.2 SÍŤOVÁ VRSTVA

Existující modul sít'ové vrstvy networkLayer byl vhodný jen pro unicast a broadcast. Z tohoto důvodu jsem vytvořila třídu ansaNetworkLayer, která dědí z třídy networkLayer a obsahuje navíc potřebný kód reflektující multicastový provoz. Zejména obsahuje funkce pro multicastové směrování, která spolupracuje s multicastovou směrovací tabulkou, přeposílání PIM zpráv do PIM modulu a informování PIM modulu o vyskytujícím se novém multicastovém provozu.

# 4.3 MODUL PIM

Logika jednotlivých PIM módů se více či méně liší, proto jsem vytvořila pro protokol složený modul pim (obrázek 2). Uvnitř modulu se nachází jednoduchý modul pro každý PIM mód - pimDM, pimSM, pimSSM a pimBidir.

Na sít'ové úrovni není možné jednotlivé módy od sebe odlišit – všechny mají stejné protokolové číslo. Z tohoto důvodu jsem vytvořila jednoduchý modul pimSplitter, který na základě konfiguračního souboru příchozí zprávy rozesílá do modulů příslušných PIM módu. Kromě toho provádí

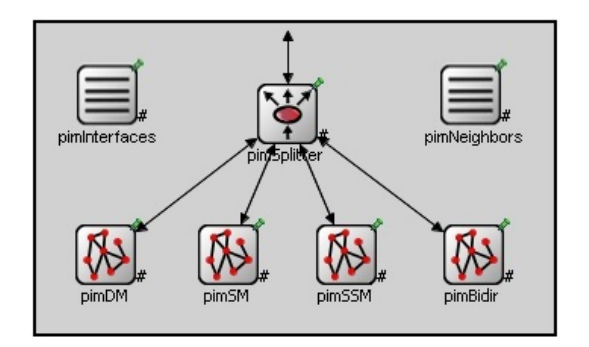

Obrázek 2: Struktura modulu PIM.

i načtení konfiguračního souboru, pravidelné vysílání Hello zpráv na všechna PIM rozhraní, zpracovávání příchozích Hello zpráv, na jejich základě spravování tabulky sousednosti, a komunikaci s IGMP modulem.

V modulu pim se dále nachází jednoduché moduly pro pomocné tabulky - pimInterfaces (seznam PIM rozhraní na směrovači) a pimNeighbors (seznam PIM sousedů). K těmto tabulkám musí mít přístup všechny vnitřní moduly, a proto jsou implementovány jako samostatné třídy.

Z PIM módu je zatím implementován modul pimDM. Protokol je popsán v RFC 3973[3] pomocí poměrně složitých stavových automatů. Dle doporučení autorů jsem upustila od přísného dodržování automatů a nepřeberného množství podmínek. Přestože k mírnému zjednodušení došlo, na korektní chování PIM-DM to nemá žádný dopad a je shodné s fungováním na Cisco směrovačích. V budoucnu se předpokládá implementace ostatních PIM módů dle potřeby.

## 4.4 MULTICASTOVÁ SMĚROVACÍ TABULKA

Třída multicastRoutingTable implementuje multicastovou tabulku dle tabulky *mroute* od firmy Cisco. Tabulka obsahuje zdrojovou a cílovou (skupinovou) IP adresu, případně adresu RP, časovače, příchozí rozhraní s adresou RPF souseda a seznam odchozích rozhraní. Třída kromě vlastní tabulky obsahuje funkce pro vyhledávání, vkládání nových záznamů, čtení existujících záznamů atd.

# 5 ZÁVĚR

Tento příspěvek seznámil čtenáře s diskrétním simulátorem OMNeT++ a jeho knihovnami. Chybějící byla jakákoliv podpora multicastu. Navrhla a implementovala jsem proto rozšíření v podobě multicastové směrovací tabulky, směrovacího protokol PIM a nové síťové vrstvy. Nyní je možné v nástroji OMNeT++ snadno simulovat multicastový provoz odpovídající provozu na reálných sítích.

Tento příspěvek vznikl za podpory projektu MŠMT CZ.1.07/2.3.00/09.0067 TeamIT – Budování konkurenceschopných výzkumných týmů pro IT.

## **REFERENCE**

- [1] Varga, A: OMNeT++. User manual, OpenSim Ltd., 2010, ver. 4.1
- [2] Veselý, V., Matoušek, P., Švéda, M.: Multicast Simulation and Modeling in OMNeT++. In: OMNeT++ Workshop, Desenzano, Italy, 2012
- [3] Adams, A.; Nicholas, J.; Siadak, W.: Protocol Independent Multicast Dense Mode (PIM-DM): Protocol Specification (Revised), RFC 3973, 2005